**Office Recovery Wizard For PC [Updated-2022]**

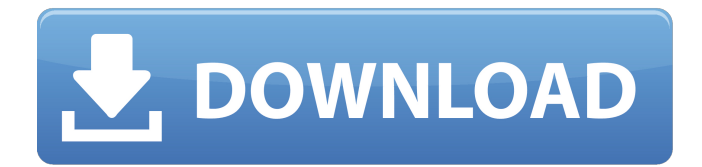

Office Recovery Wizard Free Download is a software application which provides a simple means of recovering lost Microsoft Office files from your hard drive or other connected external data devices. Quick setup and tabbed interface The installation process does not offer to download or add products that are not actually necessary for the utility to function properly, and does not last longer than a few seconds. When you are done with it, you are brought to a simple and intuitive interface, as it is

## built as a wizard. Since they are going to be guided every step of the way, both power and novice users can work with it, without facing any kind of difficulties. Recover all documents, preview them and bring up properties This software tool can retrieve Microsoft Office and OpenOffice files, regardless of the version you have used in order to create them. Moreover, these items can be recovered even though they have been lost due to system corruption or failure, as well as disk crash. It detects all NTFS and FAT partitions connected to your system, and enables

you to select one in order to start the retrieval process. It does not put a strain on the computer's performance, yet you should know it might last quite a while, depending on the number of items it found. You can preview all recovered files, as well as view properties such as title, subject, author, keywords, comments, last saved date and size. It is important to keep in mind that you can only save documents to the hard drive in the full version of the program. Conclusion All in all, Office Recovery Wizard proves to be a pretty handy piece of software when it comes to retrieving lost Office

documents. The interface is userfriendly, the resource requirements are low, yet you should know that the response time could use a little more work./\* \* BioJava development code \* \* This code may be freely distributed and modified under the \* terms of the GNU Lesser General Public Licence. This should \* be distributed with the code. If you do not have a copy, \* see: \* \* \* \* Copyright for this code is held jointly by the individual \* authors. These should be listed in @author doc comments. \* \* For more information on the BioJava project and its aims, \* or to

Take your computer to a new level of performance with this versatile utility, designed to recover any lost Microsoft Office documents from your hard drive. It is a fully featured product, supporting and recovering all popular versions of the program, such as Word, Excel, Power Point, and Outlook. This software product is not complex to use, and comes with a simple interface that guides you through the whole process. You are able to recover your lost files quickly and easily, and even restore your deleted files, without damaging your

computer. Program features: • Extends the functionality of Microsoft Word, Excel, and Outlook. • Recovery for the following versions of Microsoft Word: 97-2003, 2007, 2010. • Recovery for the following versions of Microsoft Excel: 95-2003, 2007, 2010. • Recovery for the following versions of Microsoft Outlook: 97-2003, 2007, 2010. • Recovery for the following versions of OpenOffice: 1.0-1.4. • Provides a quick and easy solution to retrieve data from damaged or corrupt hard disks. • Will not harm your computer. • Can repair corrupt Office files that have been damaged by

viruses and other problems. • Free to use, without any restrictions. Office Recovery Wizard is not just a data recovery software, but rather a powerful application capable of restoring lost and damaged files of many different file formats. The software allows the user to recover deleted files and also allows the users to recover lost or deleted files such as videos, documents, audios, photos and presentations. It has the ability to search different files like MS Office, Open Office and Microsoft and Apple MacOS Applications, and can perform the search within the list of every file

you have. It also has the capability to repair documents in case they have been damaged by viruses. It also supports the following formats: Word - Microsoft Word 97 - 2003, 2007, 2010; Excel - Microsoft Excel 95 - 2003, 2007, 2010; Power Point - Microsoft PowerPoint 95 - 2003, 2007, 2010; Outlook - Microsoft Outlook 97 - 2003, 2007, 2010; Access - Microsoft Access 97 - 2003, 2007, 2010; WordPerfect - Microsoft Word Perfect 97 - 2003, 2007; Photoshop - Adobe Photoshop; 3D Studio Max - Autodesk 3D Studio Max. The program also comes with a

very easy to use wizard interface that will guide you through the whole process of data recovery. The software gives 09e8f5149f

Click the links below to download the trial version: Click Here to download the licensed version of the software Office Recovery Wizard Reviews: Office Recovery Wizard is a software application which provides a simple means of recovering lost Microsoft Office files from your hard drive or other connected external data devices. Quick setup and tabbed interface The installation process does not offer to download or add products that are not actually necessary for the utility to function properly, and does not last

longer than a few seconds. When you are done with it, you are brought to a simple and intuitive interface, as it is built as a wizard. Since they are going to be guided every step of the way, both power and novice users can work with it, without facing any kind of difficulties. Recover all documents, preview them and bring up properties This software tool can retrieve Microsoft Office and OpenOffice files, regardless of the version you have used in order to create them. Moreover, these items can be recovered even though they have been lost due to system corruption or

failure, as well as disk crash. It detects all NTFS and FAT partitions connected to your system, and enables you to select one in order to start the retrieval process. It does not put a strain on the computer's performance, yet you should know it might last quite a while, depending on the number of items it found. You can preview all recovered files, as well as view properties such as title, subject, author, keywords, comments, last saved date and size. It is important to keep in mind that you can only save documents to the hard drive in the full version of the program. Conclusion All in all, Office Recovery Wizard proves to be a pretty handy piece of software when it comes to retrieving lost Office documents. The interface is userfriendly, the resource requirements are low, yet you should know that the response time could use a little more work. Office Recovery Wizard Reviews: Active@ File Recovery is an incredibly fast and effective recovery software developed to help you restore data from a damaged or broken computer. It is an easy-to-use solution with advanced recovery features and proven recover data speed, leading... Active@ File Recovery 6 is an

## incredibly fast and effective recovery software developed to help you restore data from a damaged or broken computer. It is an easy-to-use solution with advanced recovery features and proven recover data speed, le... Active@ File Recovery is an incredibly fast and effective recovery software

**What's New in the Office Recovery Wizard?**

• Recover/retrieve all Office 2007, Office 2010, and OpenOffice.org files. • Recover or retrieve lost files created in Microsoft Office 2010 (including Word, Excel, PowerPoint,

and Outlook). • Recover or retrieve files from FAT, NTFS, HPFS and Ext3/4 partitions. • Recover the lost documents from online storages. • Recover and retrieve your lost Office files by check-box. • Recover and/or retrieve your lost documents from the internal or external hard drive and/or from the other drives that may have stored them. • Preview your recovered files. • View the information of your recovered files. • Recover/retrieve your documents that have been accidentally deleted, formatted, corrupted, or disappeared. • No need to be a tech savvy user in order to use

this software. 12. Office Recovery Wizard How to recover lost or deleted. doc,.docx,.xls,.xlsx,.ppt,.pptx,.xlsx,.ppt x,.rtf and many more files. Organized in 11 easy to use step. Step 1: Scan your computer for all the.doc,.docx,.xls,.xlsx,.ppt,.pptx,.rtf and many more files. Step 2: Click on the "Recover" button to begin the recovery process. Step 3: File recovery process is initiated by this software which scans the hard drive and detects the.doc files that have been corrupted, deleted, damaged or have no extension etc. Step 4: You'll be redirected to the recovery window. Here you can

choose the files you would like to recover from your hard drive. Step 5: Also, you can even recover the files which have been lost due to power failure, virus or any other data corruption issues. Step 6: After the completion of the process, your files will be automatically recovered to the directory that you choose. Step 7: After the recovery process is done, you can preview all the recovered files Step 8: Select the file you want to recover and open the details of the file which will help you to save your time and effort. Step 9: A preview of the doc file will open up in your browser.

Step 10: Save the doc to your local drive using the browse button. Step 11: You can view the

**System Requirements For Office Recovery Wizard:**

Windows XP: Mac OS 10.6 or later: GOG Galaxy version 1.4.10 or higher VAC installation downloaded from 2 GB of free disk space 512 MB of RAM or more Shader Model 3.0 compatible video card Sound Card Nvidia Geforce 8800GTS/8x00 GT, or AMD Radeon HD 2600 Installation: (Important) Disk Clean-up Tool remove any

http://www.educaf.pro/wp-content/uploads/2022/06/Fireworks\_AutoBackup\_Crack\_License\_Keygen.pdf <https://gabonbiota.org/portal/checklists/checklist.php?clid=4948> <https://infobutter.com/wp-content/uploads/2022/06/fresils.pdf> <https://tablerodeajedrez.net/wp-content/uploads/2022/06/RptView.pdf> <https://transparentwithtina.com/wp-content/uploads/2022/06/QuadFrohmage.pdf> https://sayafmcg.com/wp-content/uploads/2022/06/Hide Hellion Eye.pdf <https://kosa.ug/advert/flags-of-europe-quiz-activation-free/> <http://autorenkollektiv.org/2022/06/08/tumblr-savior-for-safari-crack-download-mac-win-2022-new/> <https://ethandesu.com/moo0-system-monitor-1718-crack/> [https://likesmeet.com/upload/files/2022/06/Ig3dj7DmUXBa8FznvMNg\\_08\\_06f9bb251f238ce9c76d9f55c1a7900e\\_file.pdf](https://likesmeet.com/upload/files/2022/06/Ig3dj7DmUXBa8FznvMNg_08_06f9bb251f238ce9c76d9f55c1a7900e_file.pdf) [https://gretchenscannon.com/wp-content/uploads/2022/06/Aweray\\_Remote.pdf](https://gretchenscannon.com/wp-content/uploads/2022/06/Aweray_Remote.pdf) [https://happybirthday2me.com/wp-content/uploads/2022/06/TrueZIP\\_Crack\\_For\\_PC\\_2022.pdf](https://happybirthday2me.com/wp-content/uploads/2022/06/TrueZIP_Crack_For_PC_2022.pdf)

[https://chat.byoe.tv/upload/files/2022/06/CwmPdAD3dwYJ1uaKEANV\\_08\\_290741bc719eb39372d4c46d0e5dd606\\_file.pdf](https://chat.byoe.tv/upload/files/2022/06/CwmPdAD3dwYJ1uaKEANV_08_290741bc719eb39372d4c46d0e5dd606_file.pdf) <https://intermountainbiota.org/portal/checklists/checklist.php?clid=71130>

<https://alafdaljo.com/speed-dial-crack/>

[https://giovanimaestri.com/wp-content/uploads/2022/06/Free\\_WMA\\_Cutter\\_and\\_Editor.pdf](https://giovanimaestri.com/wp-content/uploads/2022/06/Free_WMA_Cutter_and_Editor.pdf)

<https://wwlovers.store/wp-content/uploads/2022/06/anchsco.pdf>

[https://www.dejavekita.com/upload/files/2022/06/6On7nAmi4qJ8SWfYhTfK\\_08\\_83129fba6a950e6e5abd1307cc12d660\\_file.](https://www.dejavekita.com/upload/files/2022/06/6On7nAmi4qJ8SWfYhTfK_08_83129fba6a950e6e5abd1307cc12d660_file.pdf) [pdf](https://www.dejavekita.com/upload/files/2022/06/6On7nAmi4qJ8SWfYhTfK_08_83129fba6a950e6e5abd1307cc12d660_file.pdf)

<https://webystrings.com/advert/pc-mp3-text-to-speech-crack-license-code-keygen-free-download-win-mac-final-2022/> <https://midwestherbaria.org/portal/checklists/checklist.php?clid=71131>